# **Introduction à l'Intelligence Artificielle**

#### **Alice Cohen-Hadria**

**Maitresse de conférences à Sorbonne Université alice.cohenhadria@gmail.com**

#### Introduction

Objectifs du cours techniques et créatifs

- Comprendre ce qu'est un neurone et un réseau de neurones simple
- Voir différents types de réseaux de neurones
- Comprendre à quoi servent les données et comment entraîner un réseau de neurones
- Quels applications artistiques avec ces réseaux ?

## Réseau de neurones ?

#### Intelligence artificielle - DéfinitionS

L'intelligence artificielle (IA) est « l'ensemble des théories et des techniques mises en œuvre en vue de réaliser des machines capables de simuler l'intelligence humaine » (définition Larousse).

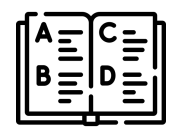

Marvin Minsky (chercheur en IA) :

La construction de **programmes informatiques** qui s'adonnent à des tâches qui sont, pour l'instant, accomplies de façon plus satisfaisante par des êtres humains car elles demandent des processus mentaux de haut niveau tels que : l'apprentissage perceptuel, l'organisation de la mémoire et le raisonnement critique

#### Intelligence artificielle - Qu'est-ce qui est de l'intelligence artificielle ?

- 
- 
- 
- -
- 
- 

#### IA Introduction

On définit une **tâche** que l'on veut résoudre (souvent difficile par d'autres moyen que l'IA ou non sensible).

Ensuite il faut choisir un **modèle** (une architecture de réseau de neurones par exemple).

Il nous faut ensuite des **données** pour **entraîner** le modèle choisi.

Les mots utilisés peuvent induire en erreur !

#### Un peu d'histoire …

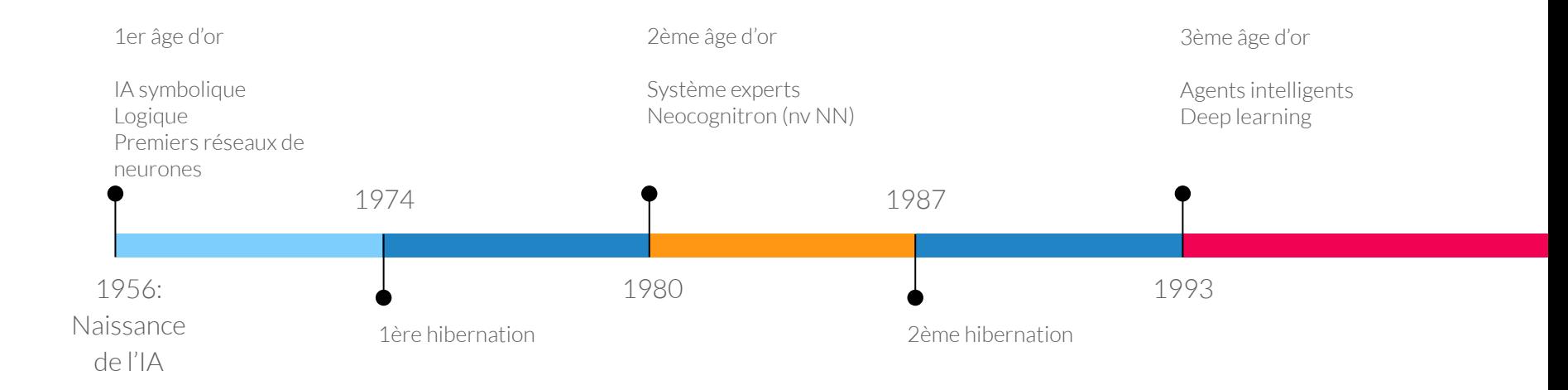

#### IA ML DL

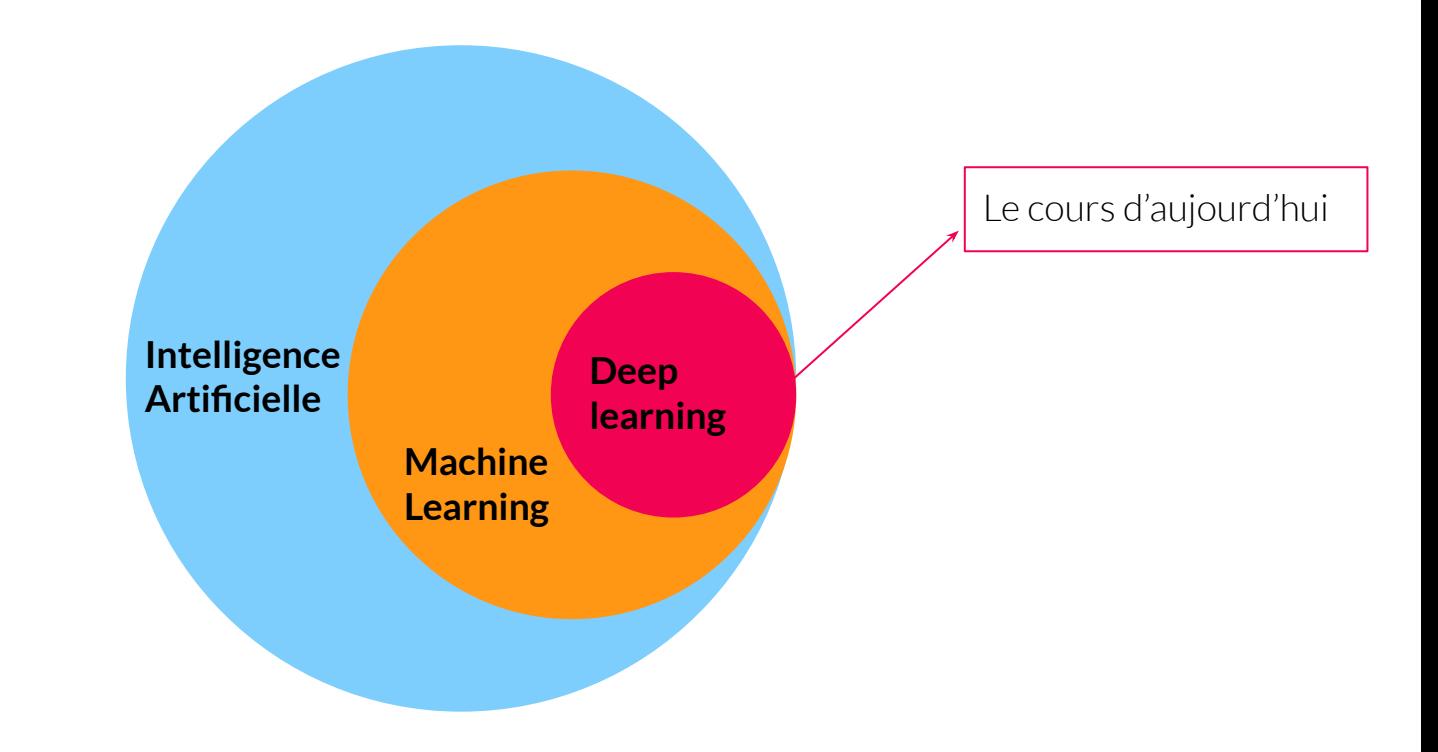

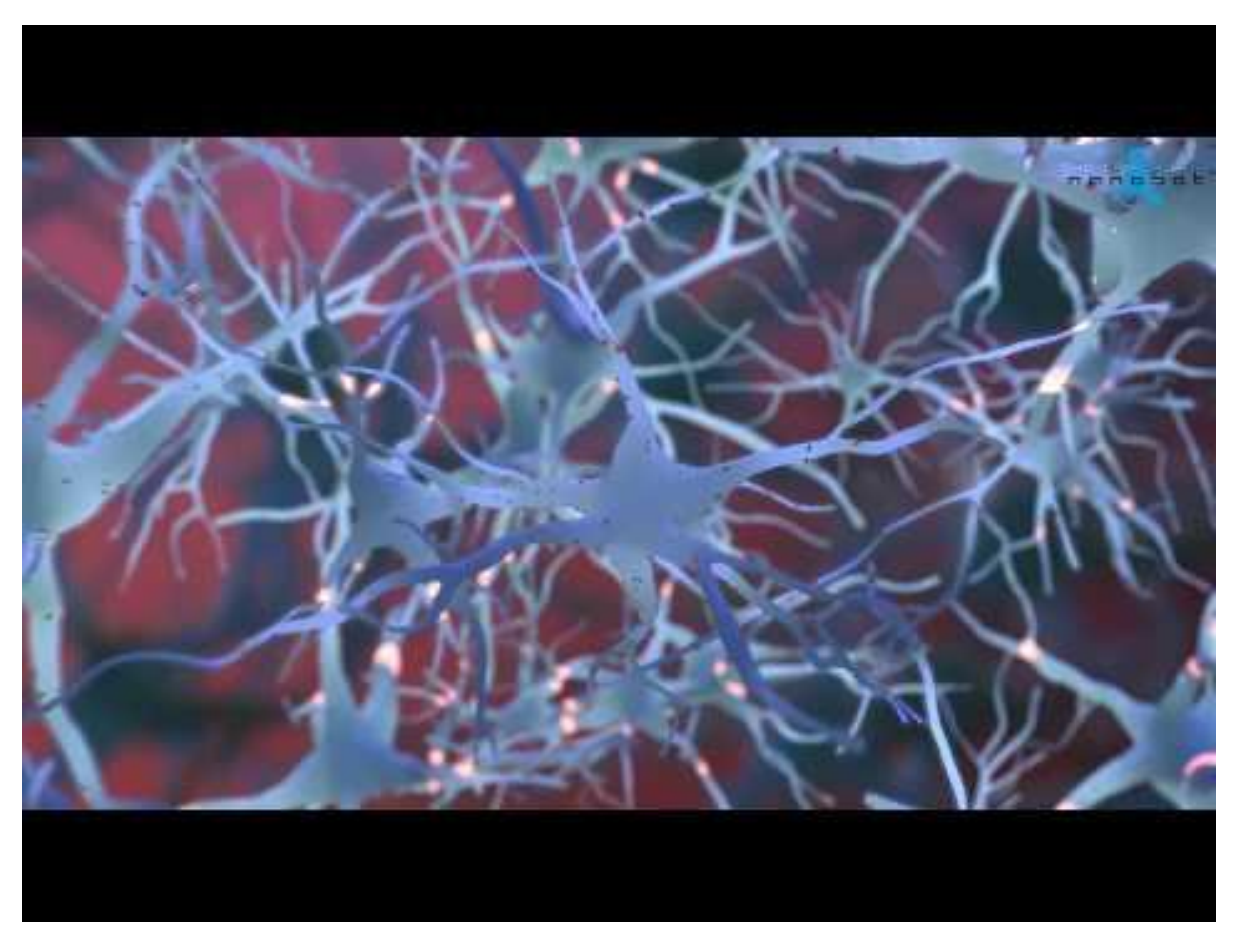

Crédits : Nanobot Medical Animation Studio

#### D'abord un modèle : le neurone biologique

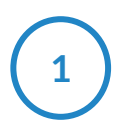

Un neurone reçoit des **impulsions électriques** plus ou moins fortes d'autres neurones par ses **dendrites**.

Ces impulsions sont **agrégées** dans le **noyau** du neurone.

**3**

**4**

**2**

Si cette agrégation dépasse une certaine **valeur** d'intensité électrique, le neurone **s'active**.

envoie alors une **impulsion électrique** par son **axone** aux neurones auxquels il est connecté

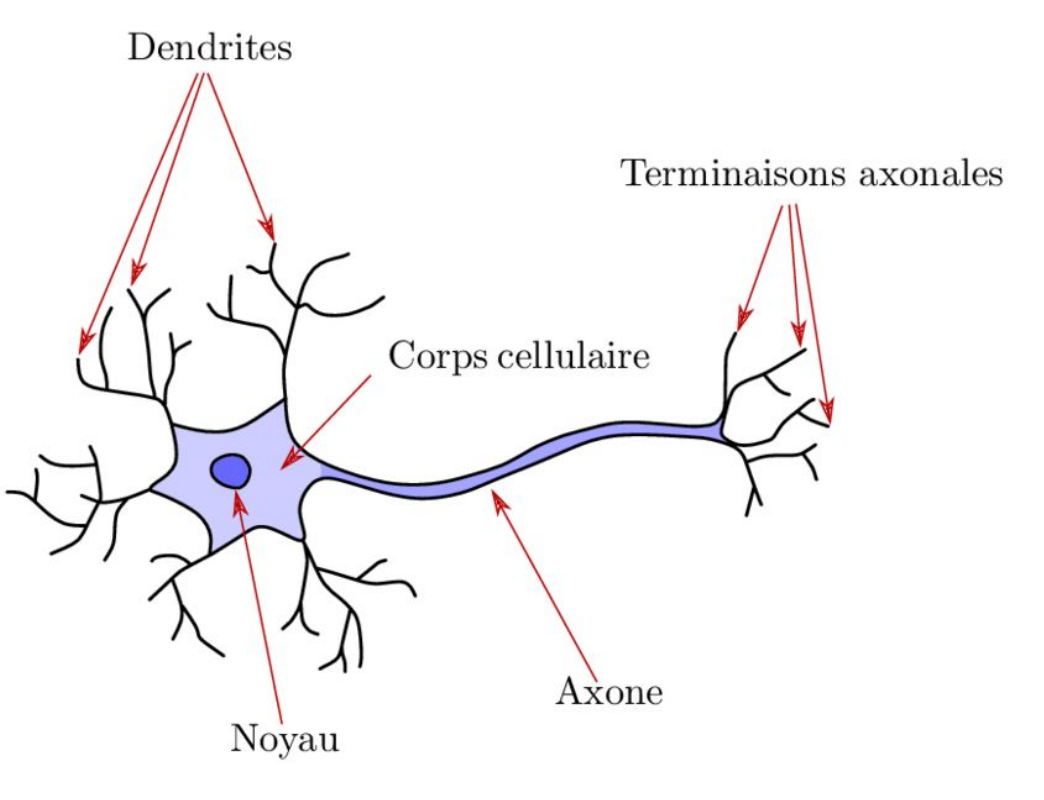

Comment transposer ces mécanismes dans un "monde mathématique" ?

On voir voir les quatre points en détails.

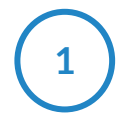

Un neurone reçoit des **impulsions électriques** plus ou moins fortes d'autres neurones par ses **dendrites**.

Les impulsions électriques reçues sont des nombres

Les impulsions électriques reçues ont une intensité variables :

Au final le neurone reçoit la **multiplication** des entrées et des poids

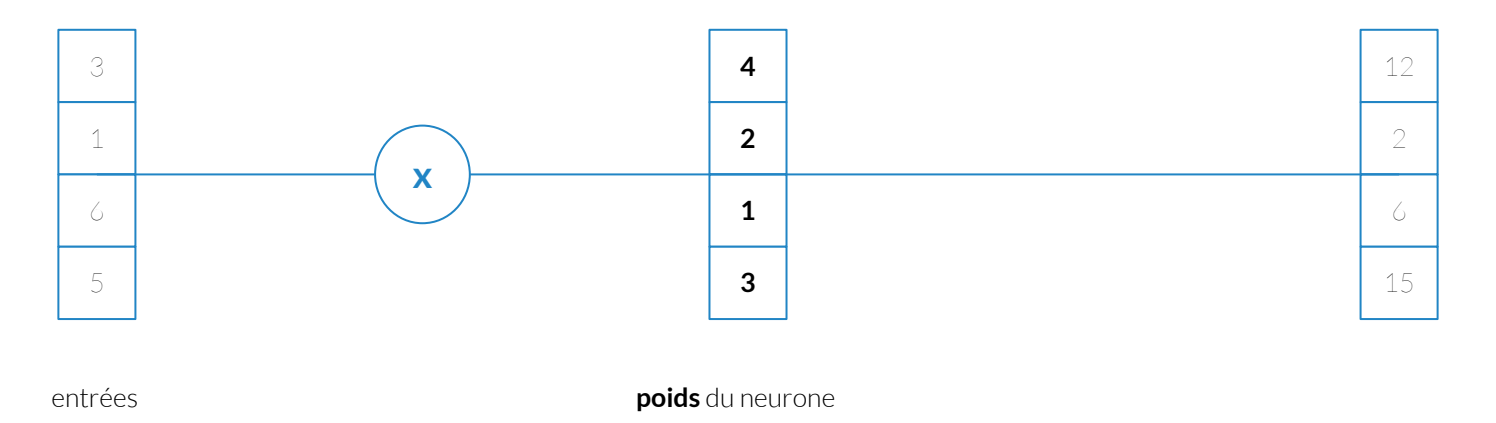

Ces impulsions sont **agrégées** dans le **noyau** du neurone.

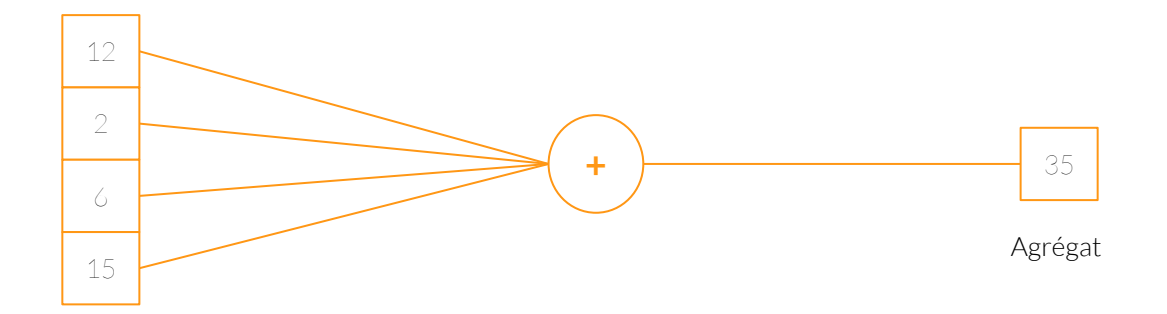

entrées x **poids** du neurone

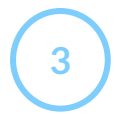

**3** Si cette agrégation dépasse une certaine **valeur** d'intensité électrique, le neurone **s'active**.

On choisit une valeur à dépasser ou non :

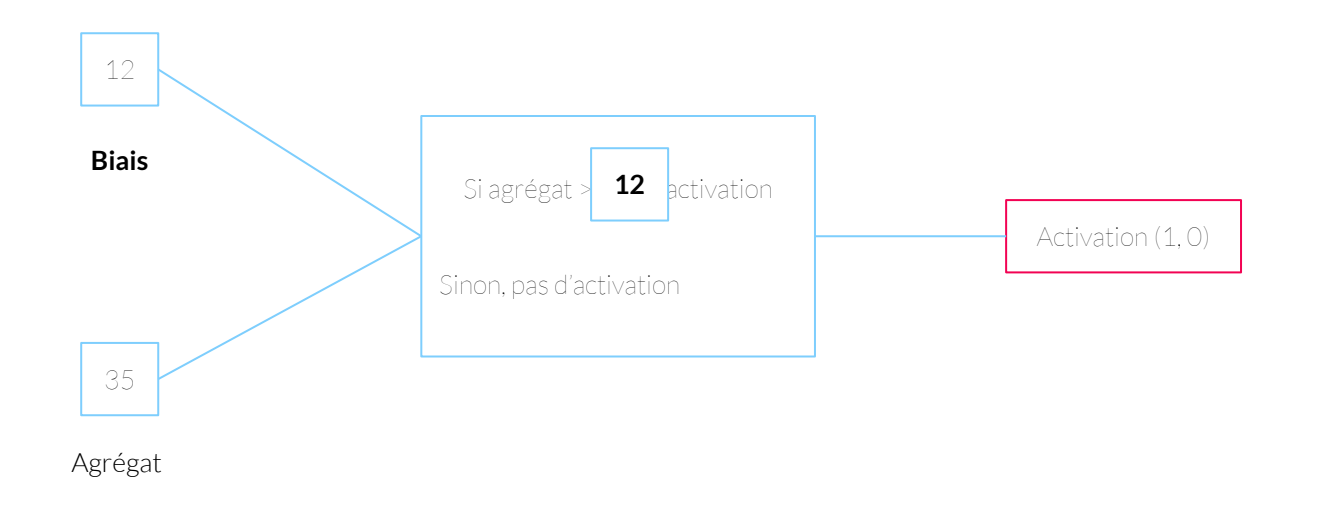

#### Si on met tout ensemble on a:

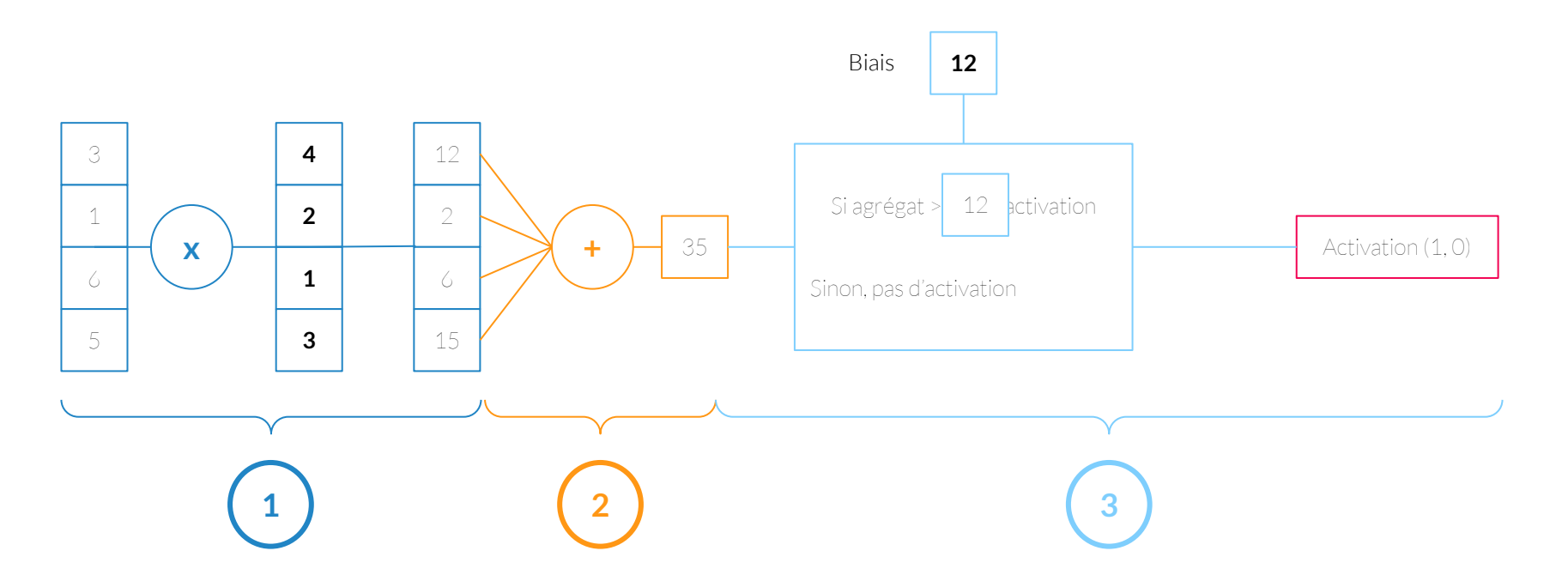

Il reste "Il envoie alors une **impulsion électrique** par son **axone** aux neurones auxquels il est connecté".

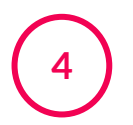

Il envoie alors une **impulsion électrique** par son **axone** aux neurones auxquels il est connecté

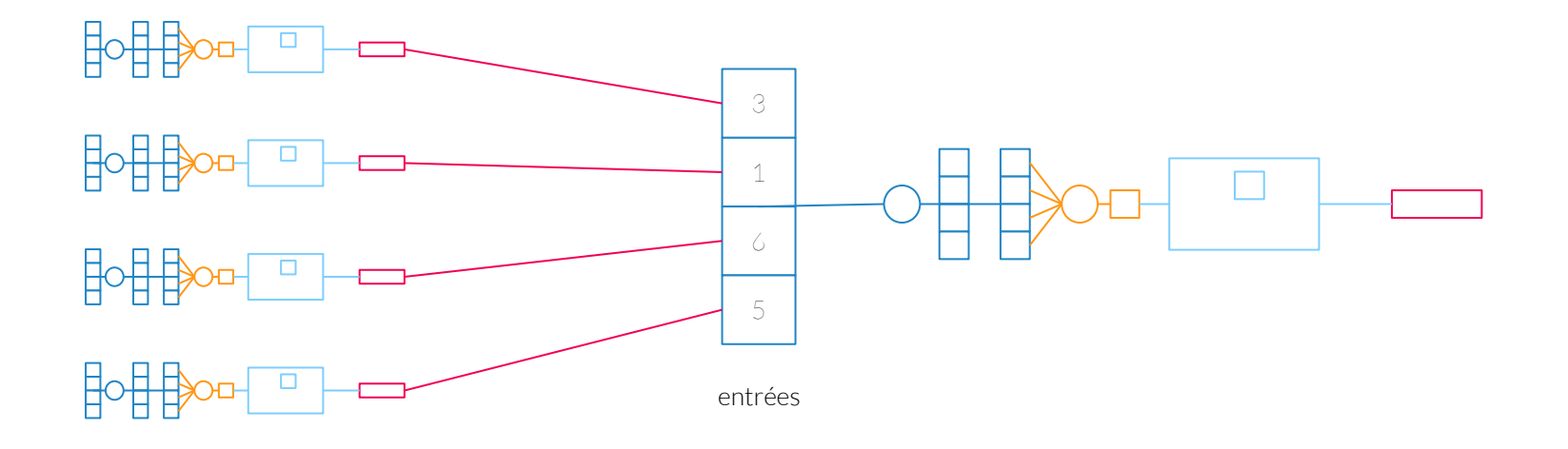

#### D'un neurone à un réseau de neurone

En général on représente un neurone comme :

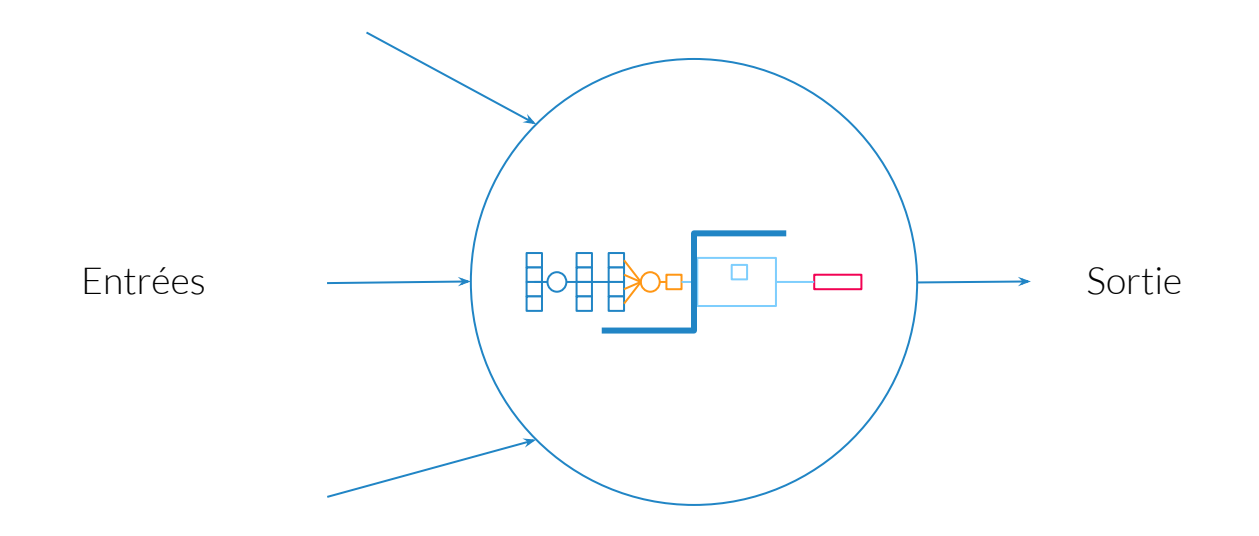

#### Les réseaux de neurones - Couches

Les réseaux de neurones sont organisés en couche.

Pour former une couche, on connecte nos données d'entrée à plusieurs neurones.

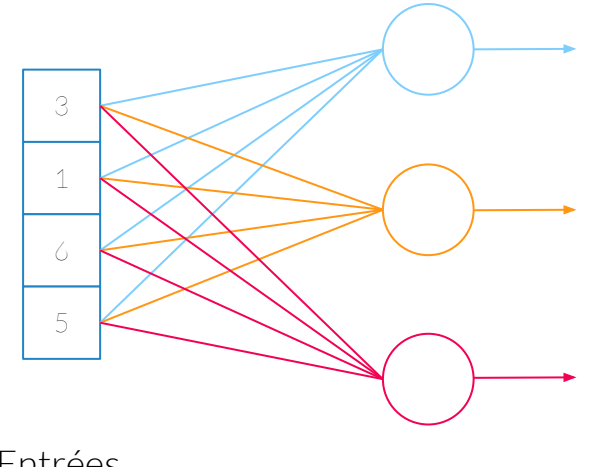

Entrées

1 couche à 3 neurones

#### Plusieurs couches

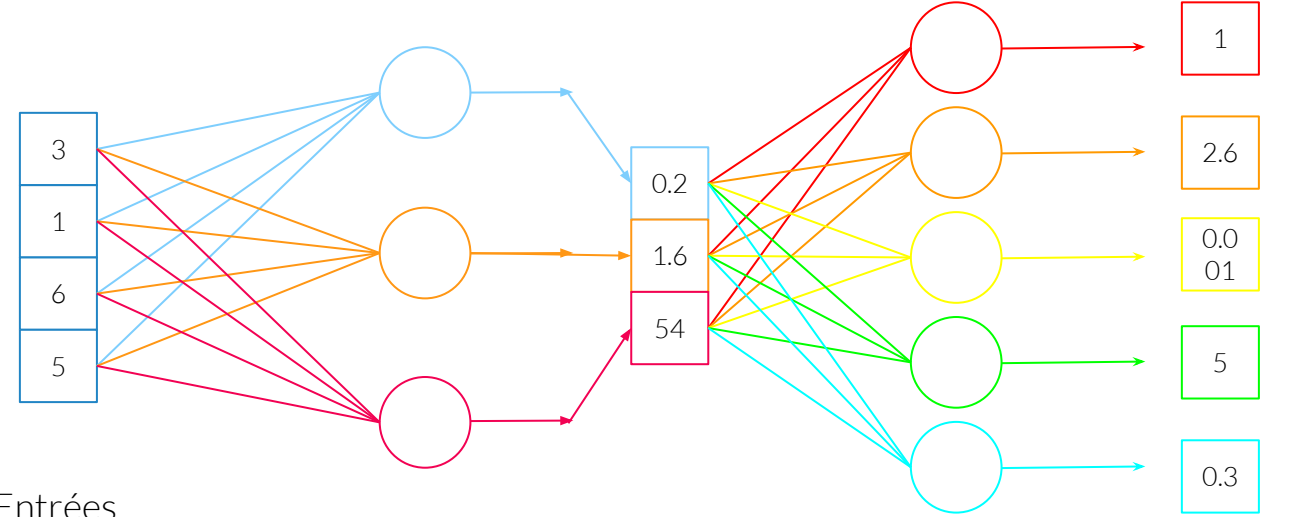

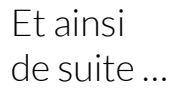

Entrées

#### Quand est-ce que ça s'arrête ?

En fonction de ce qu'on veut que le réseaux prédise.

Des fois on veut classer des choses :

- Soit binaire

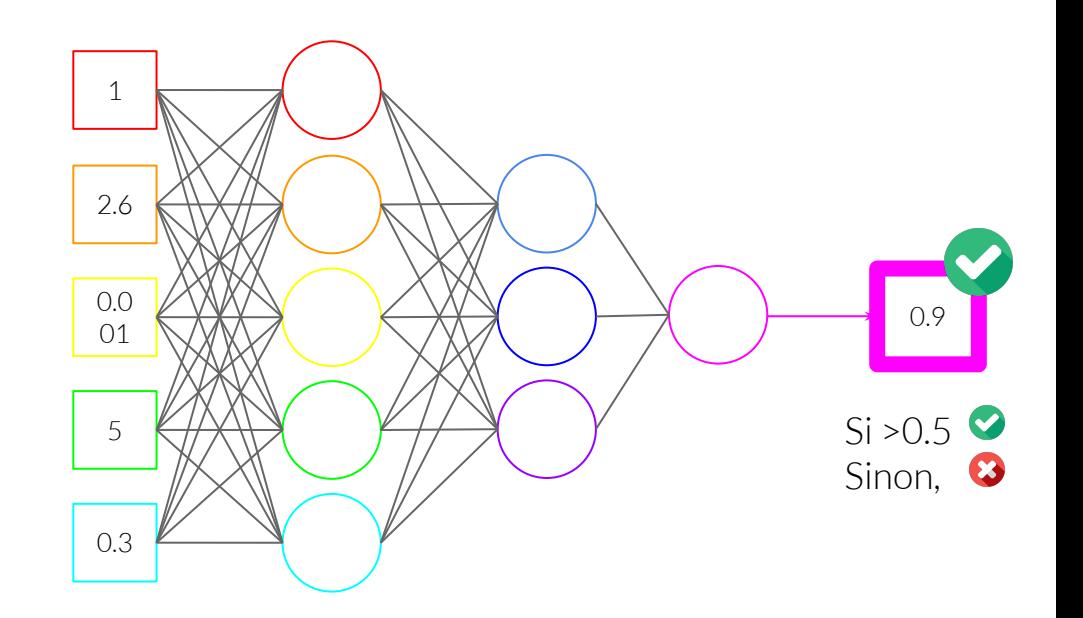

#### Quand est-ce que ça s'arrête ?

En fonction de ce qu'on veut que le réseaux prédise.

Des fois on veut classer des choses :

- Soit binaire
- Soit plusieurs choses

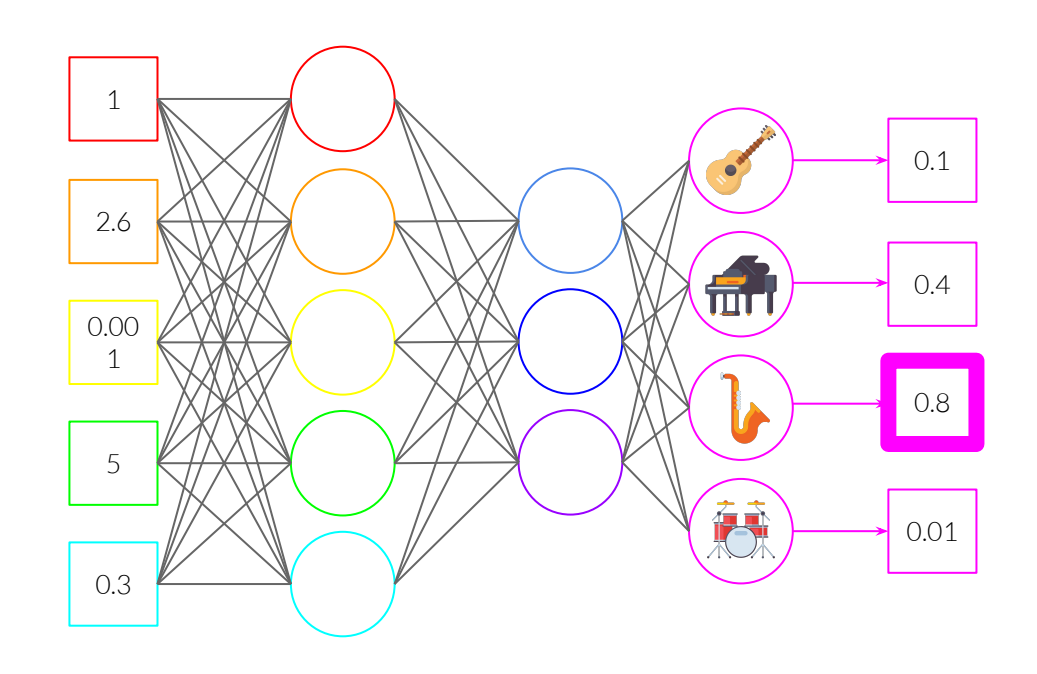

#### Quand est-ce que ça s'arrête ?

En fonction de ce qu'on veut que le réseaux prédise.

Soit, on veut classer des choses :

- Soit binaire
- Soit plusieurs choses

Soit, on veut générer des choses : Plus compliqué

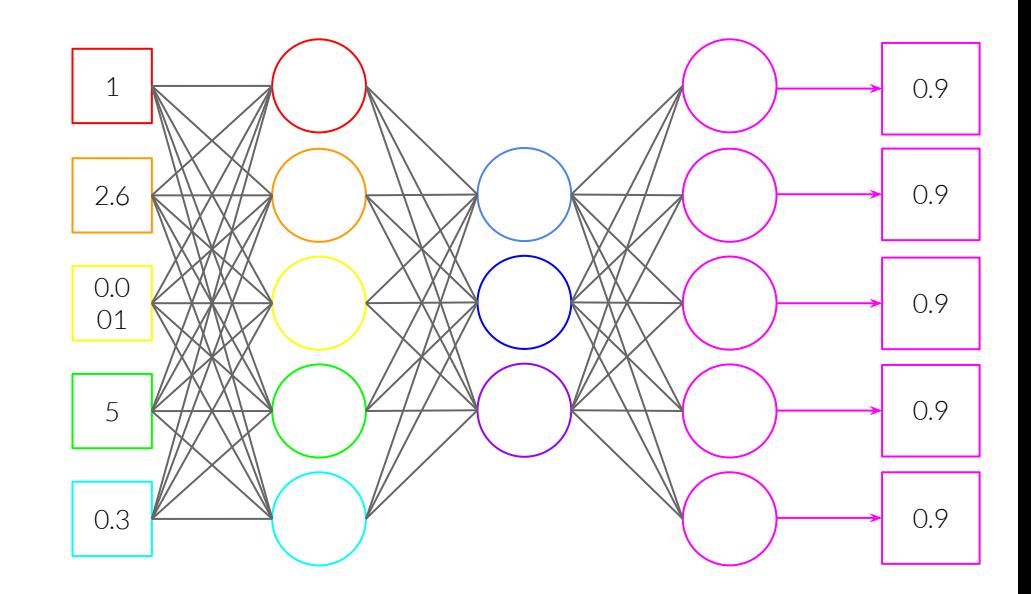

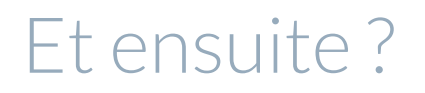

En fait, nous avons les modèles **les plus simples.**

MAIS à partir de cette base, on peut comprendre d'autres modèles !

Dans les transparents suivants, on présente très succinctement différents modèles.

#### Et ensuite ?

Réseau de neurones récurrents

On part comme d'habitude.

On rajoute :

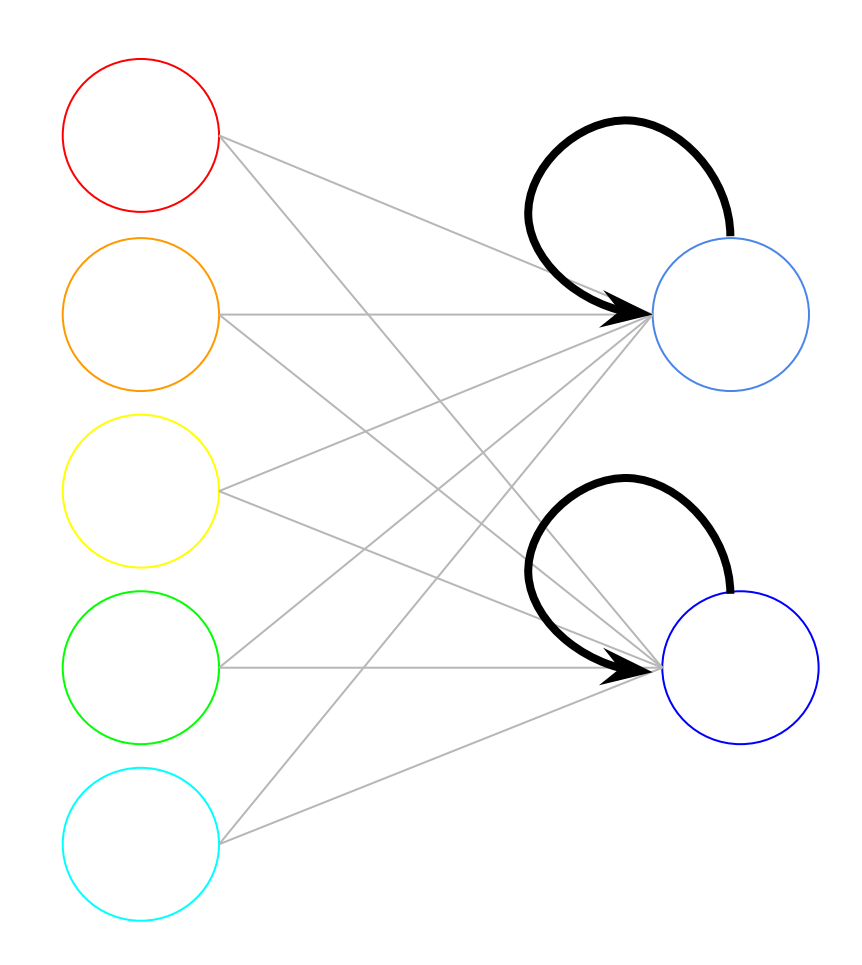

#### Encore ?

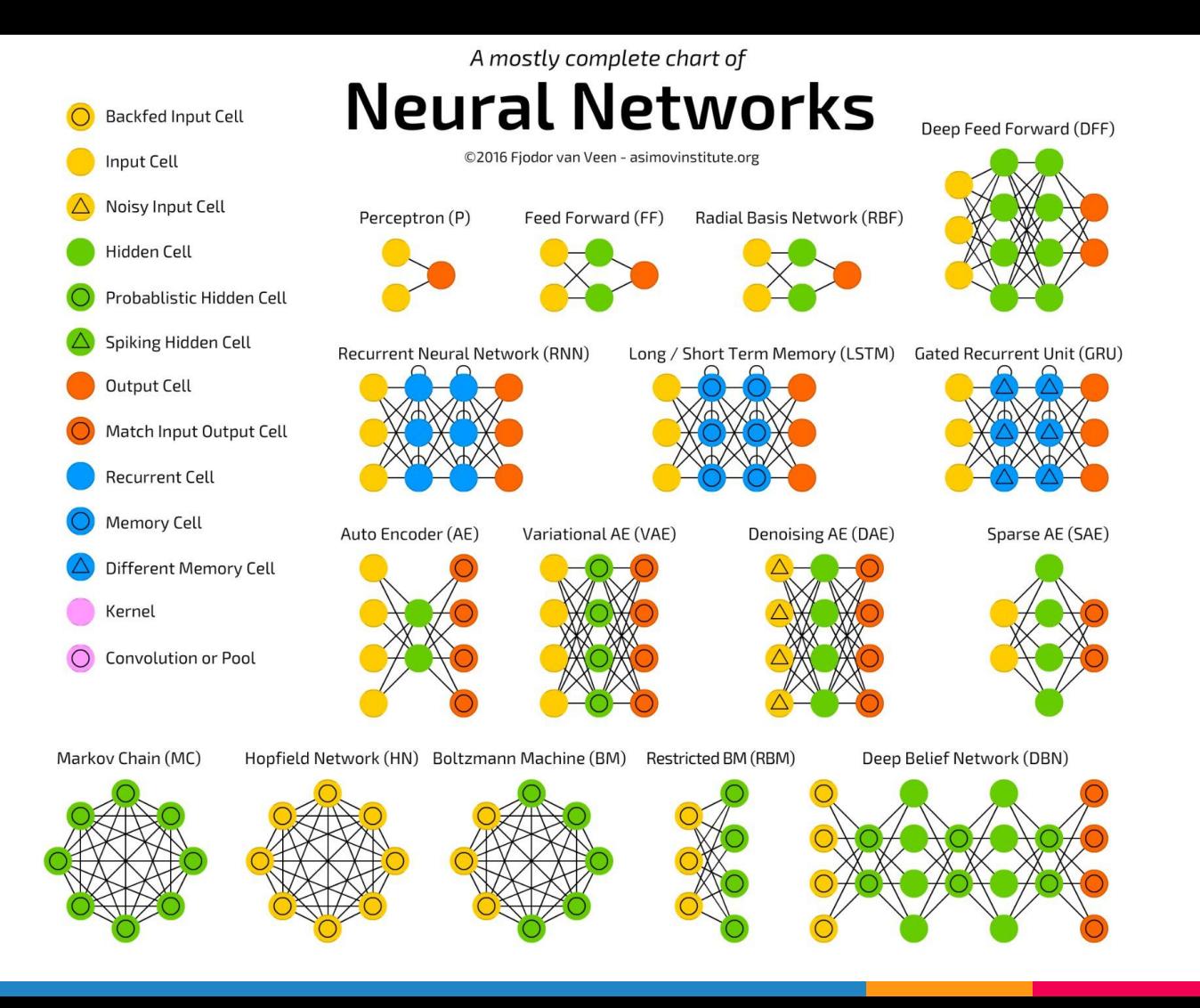

Crédits Randy Olson

#### Ensuite, des données

Maintenant qu'on a notre modèle, on va l'appliquer à des données.

Qu'est-ce qu'une base de données ?

- Une collection de différents **exemples** de notre problème à résoudre.
- Annotations: En plus de l'exemple, on peut avoir associé ce que l'on cherche à estimer.

Représentation : image ? son ? texte ?

#### Représentations en machine

Comment sont représentées les images ?

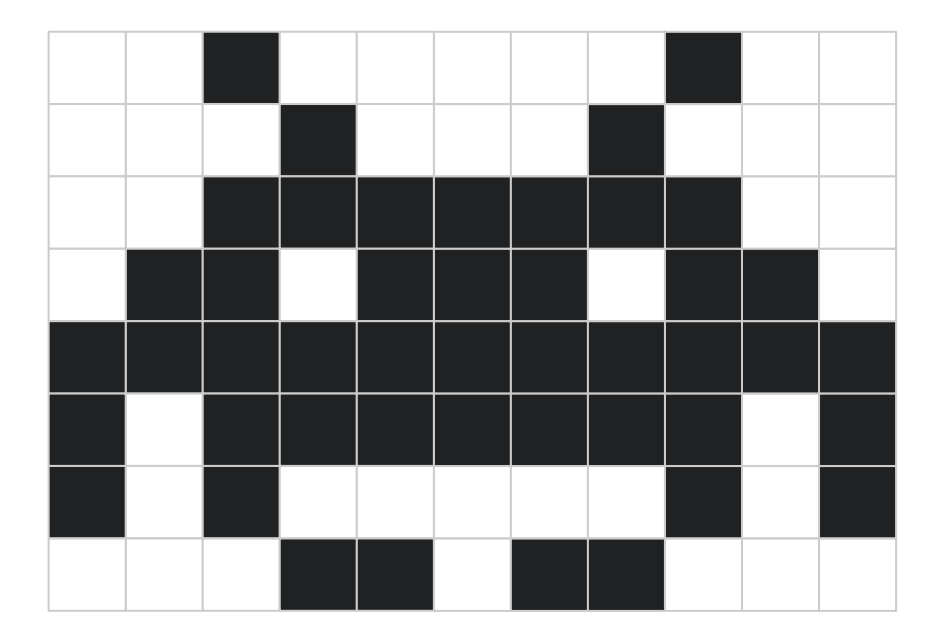

1

Pour chaque nuance de gris : un chiffre

 $Ici: noir = 0$ blanc =  $1$ 

#### Représentations en machine

Comment sont représentées les images ?

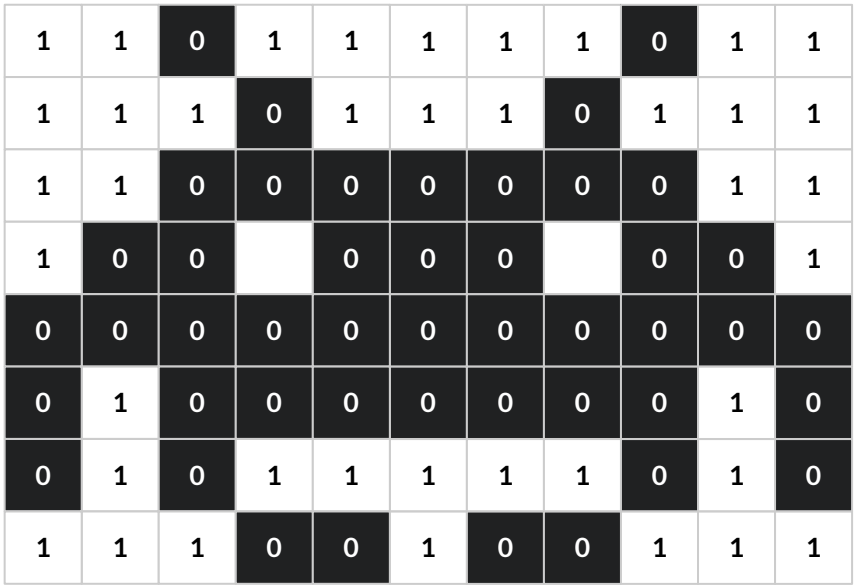

Pour chaque nuance de gris : un chiffre

 $Ici: noir = 0$ blanc =

#### Représentations en machine

En réalité pour les images en noir et blanc, les pixels sont entre 0 et 255.

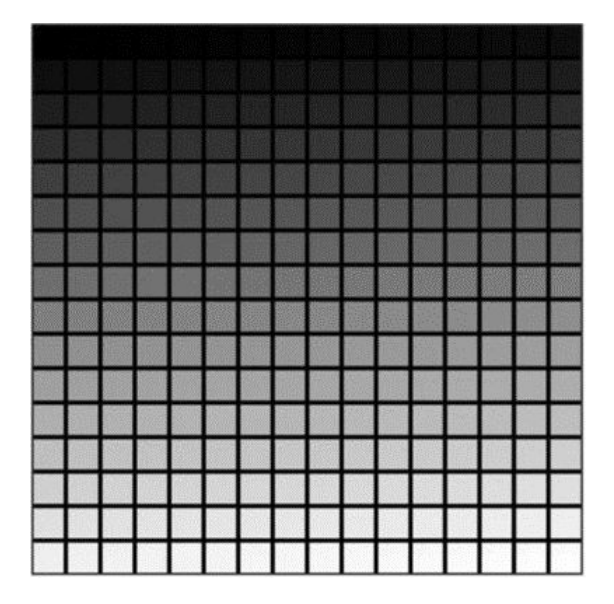

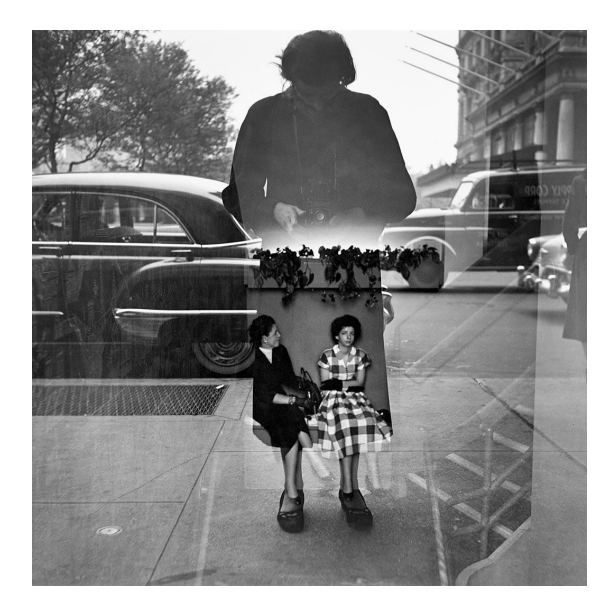

Self portrait - Vivian Maier

#### Représentations en machine - Son

Comment est représenté le son ?

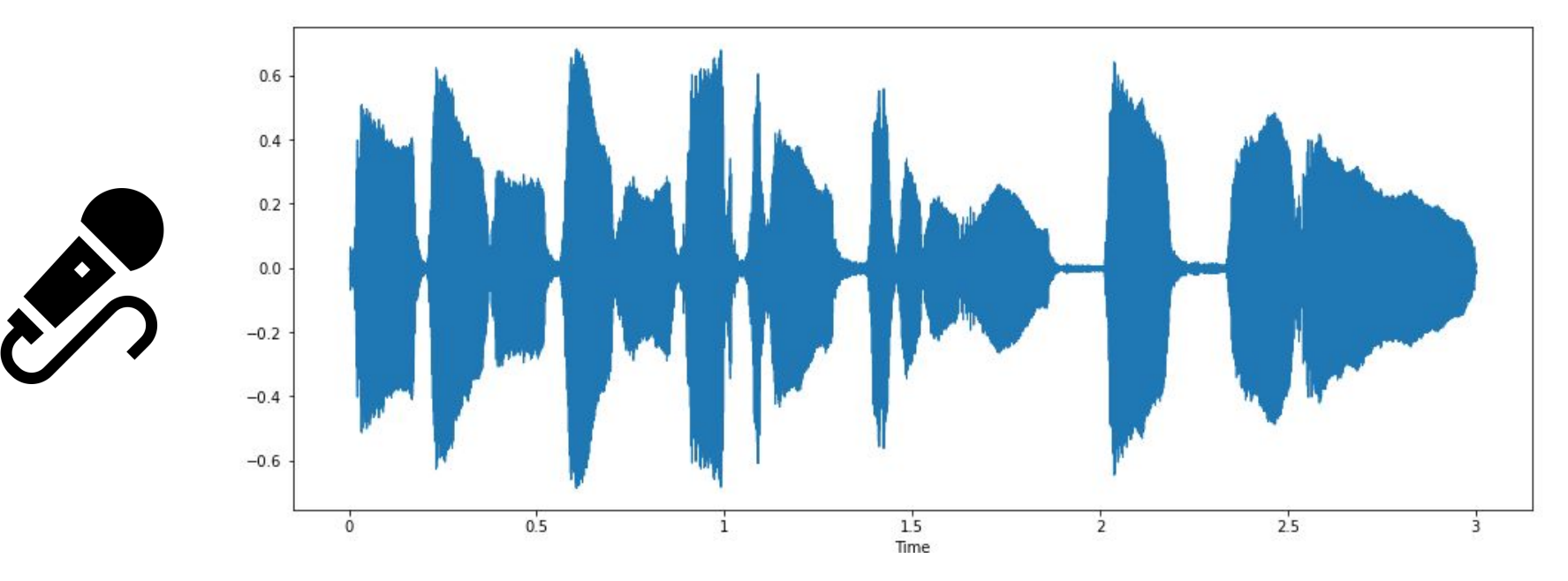

#### Représentations en machine - Son

Comment est représenté le son ?

Ce qui est représenté est le mouvement de la membrane du microphone quand l'air fait vibrer cette membrane. En pratique :

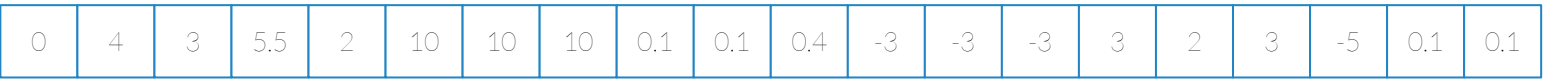

#### Représentations en machine - Texte

Comment est représenté le texte ? En général on a un ensemble de documents

Souvent on utilise une méthode de calcul nommée TF IDF:

- TF : fréquence d'un terme par document.
- IDF : fréquence inverse de document dans l'ensemble du corpus. Plus compliqué en terme de calcul mais vise à donner un poids plus important aux termes les moins fréquents.

On multiplie les deux.

#### Représentations en machine - Texte

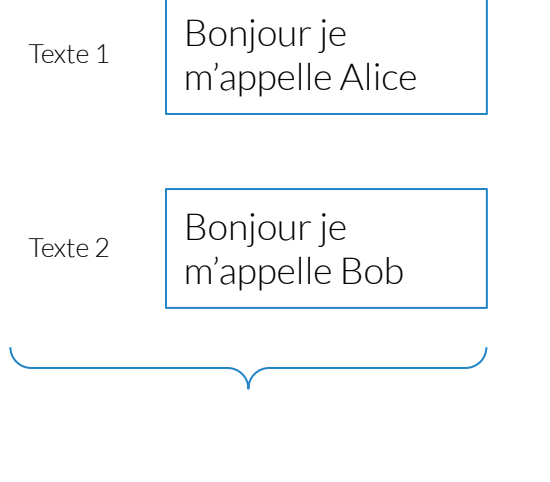

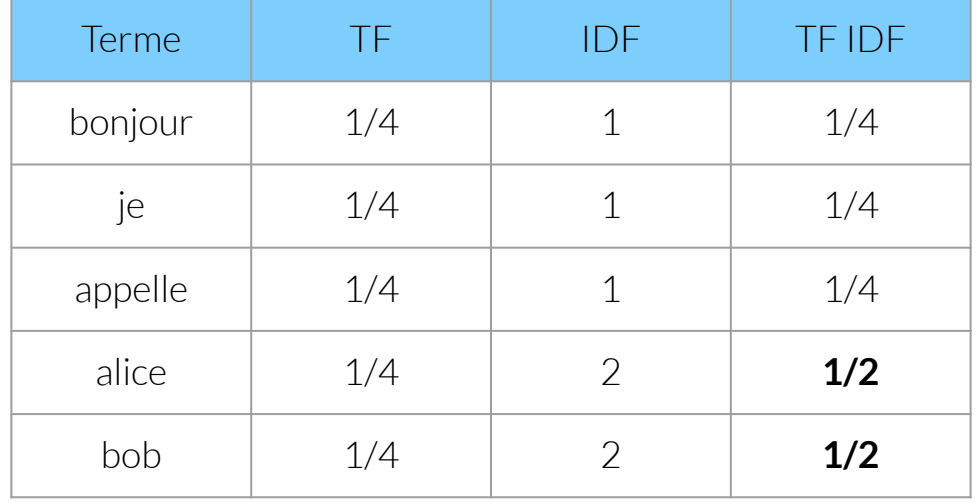

Corpus

#### Jeu de données / Base de données

Une base de données :

- Un ensemble de différents exemples qui décrit "au mieux" notre problème
- On verra ensuite que pour l'apprentissage des réseaux de neurones, on a aussi besoin des **labels :**
	- Par exemple pour de la classification en instrument, besoin de
		- La musique ET les instruments qui sont joués

Maintenant qu'on a vu comment représenter nos données, on peut les utilsier dans des réseaux de neurones.

#### Représentation + Réseaux de neurones

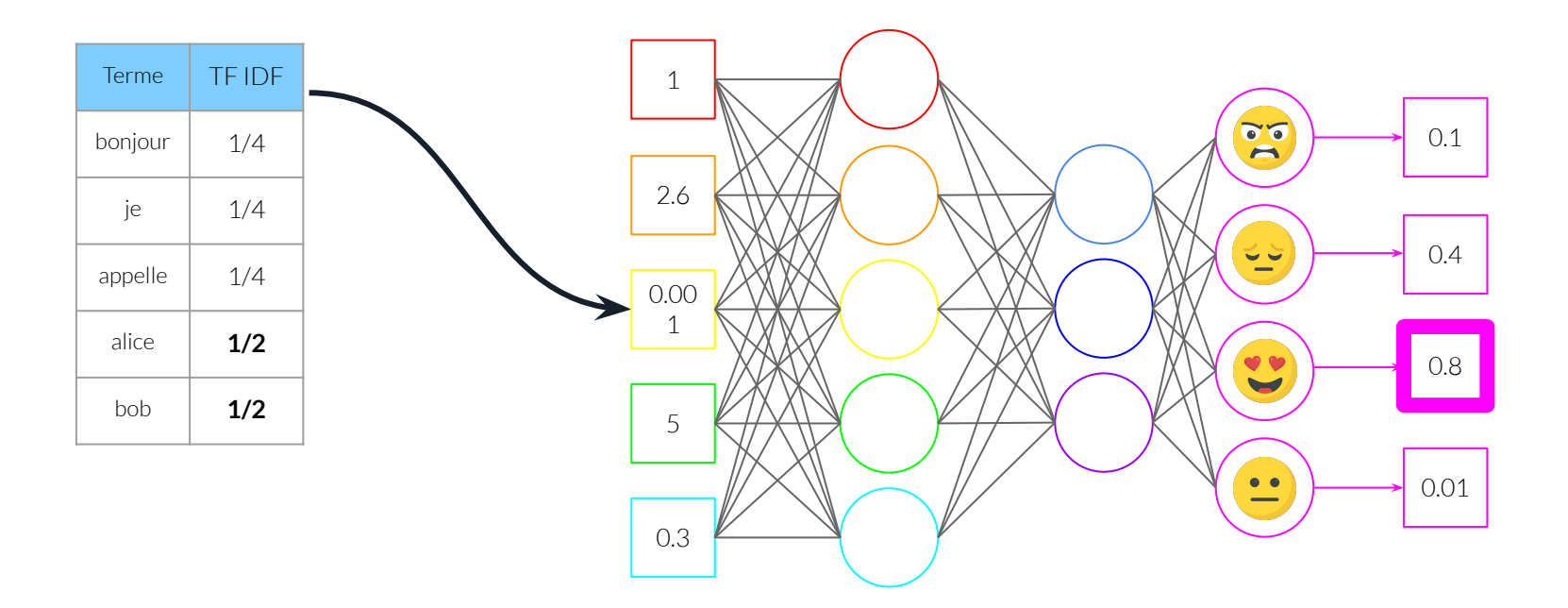

#### Représentation + Réseaux de neurones

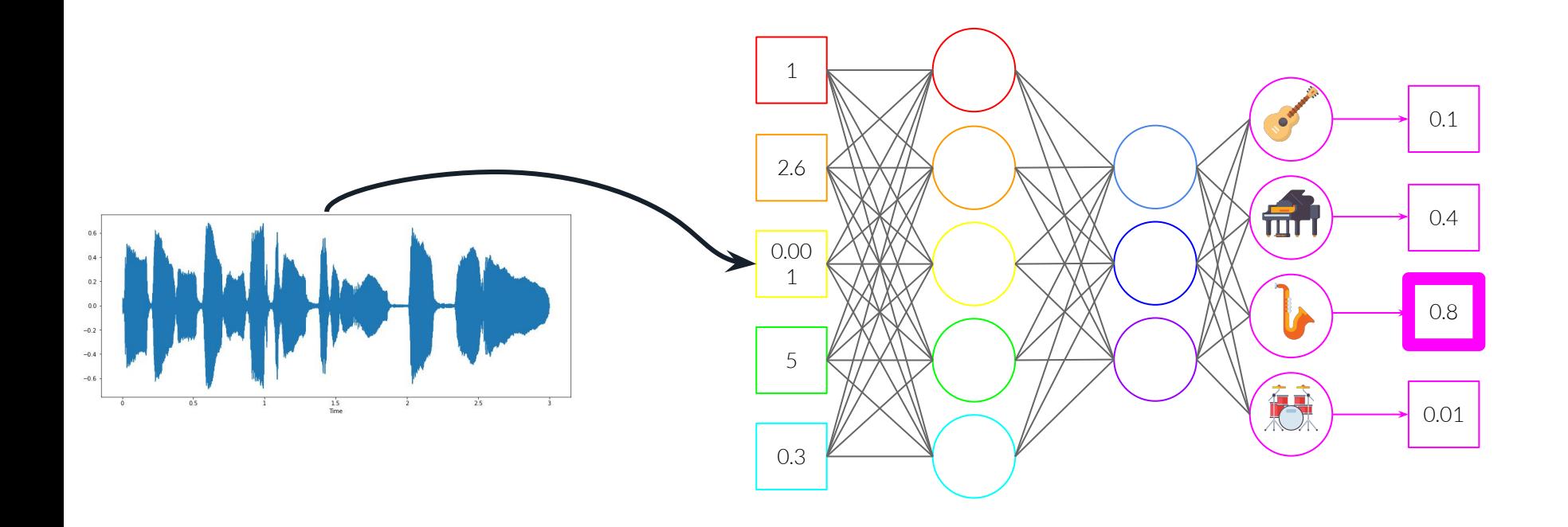

#### Représentation + Réseaux de neurones

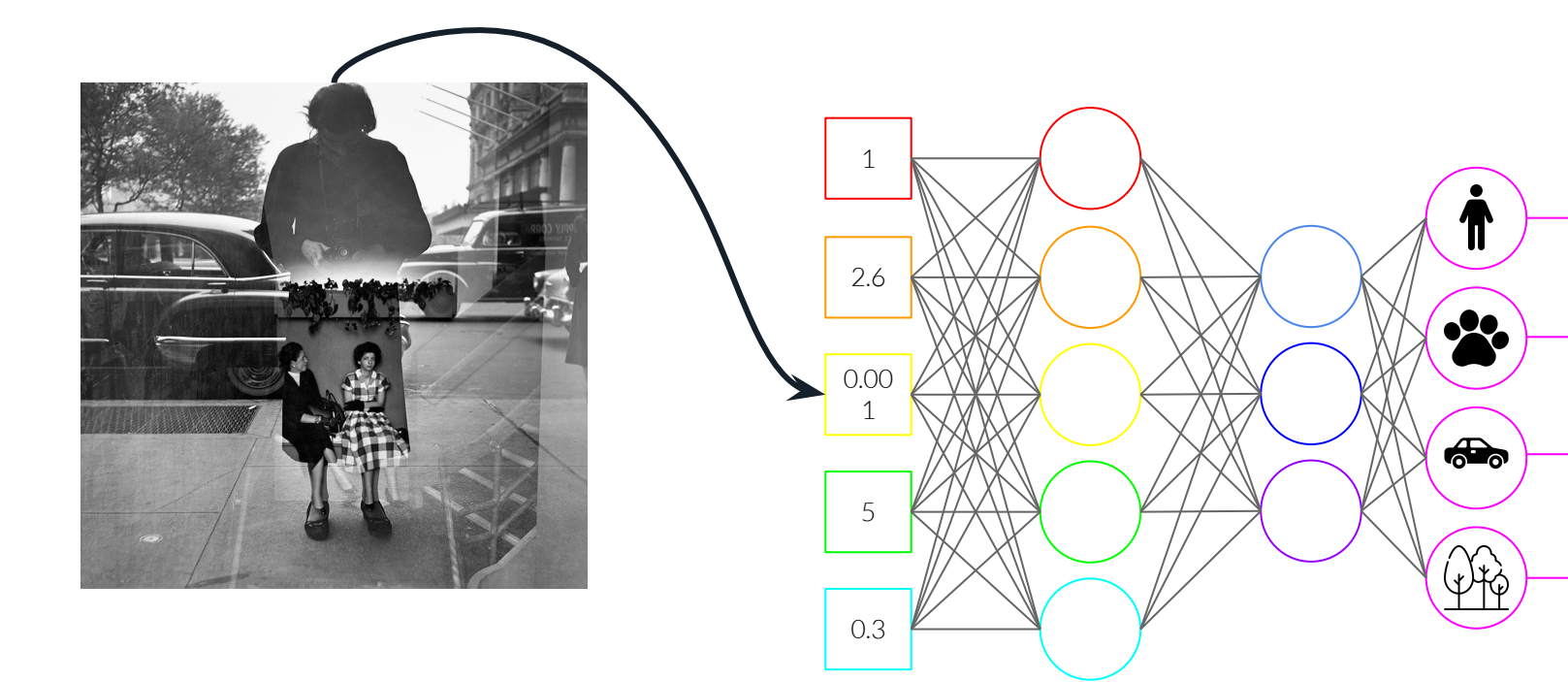

0.9

0.4

0.8

0.01

#### Modèle + données = vers l'apprentissage ?

On a vu comment sont représentés différents types de données dans un ordinateur.

On a aussi vu comment construire des réseaux de neurones.

Pour le moment, rien ne nous dit que notre réseau fait ce qu'on lui demande.

Qu'est-ce qui influe sur la **sortie** d'un neurone ? Les entrées sont fixes (données).

#### Apprentissage - Retour sur le neurone

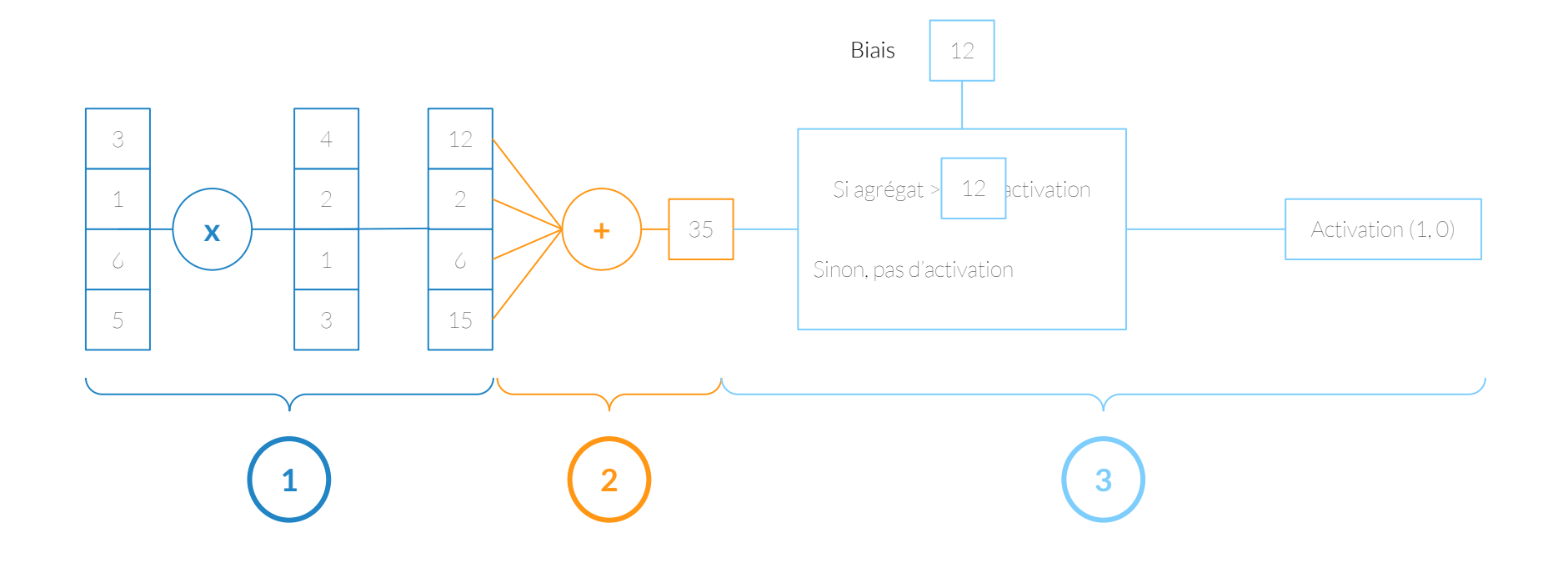

#### Apprentissage - Retour sur le neurone

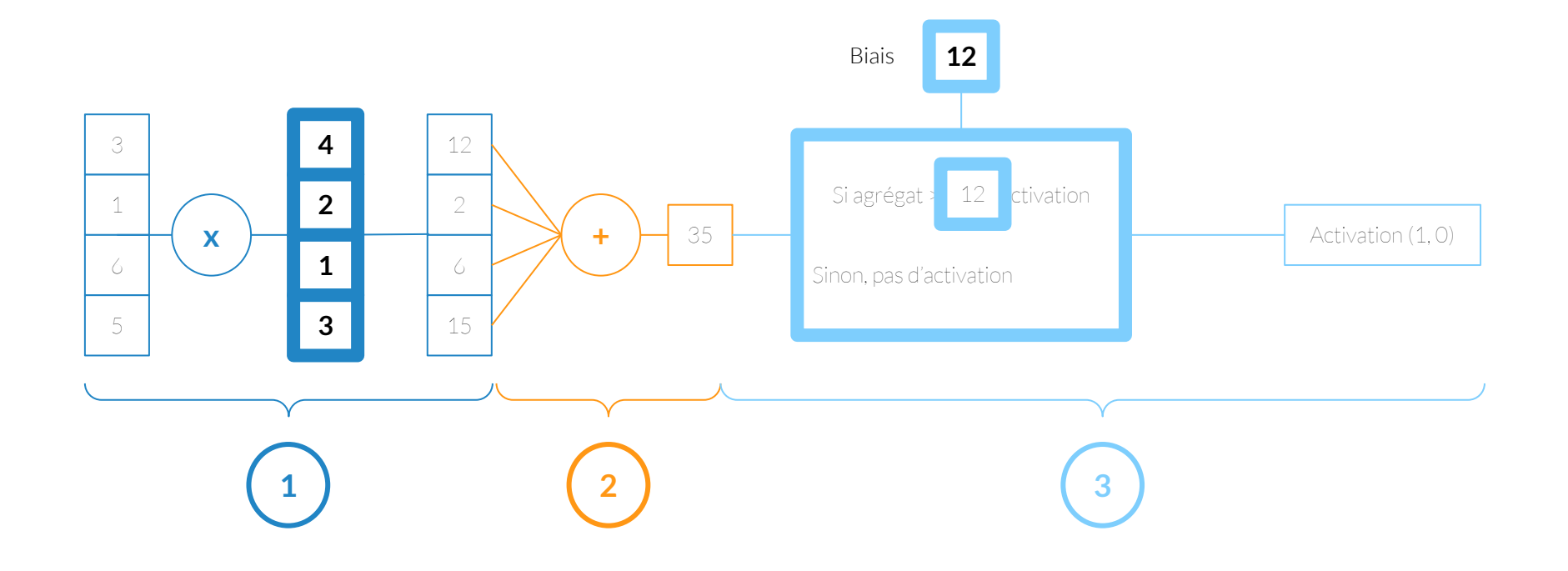

#### Apprentissage

Quand on parle d'apprentissage :

- On apprend en fait les **paramètres** des neurones dans notre réseaux -> les intensités des impulsions reçues et la valeur d'activation

Comment apprendre ?

On a besoin de ce qu'on appelle une **fonction de coût**.

#### Fonction de coût - 1

Exemple : On cherche à prédire si une image représente un chat (sortie = 1) ou un chien (sortie = 0).

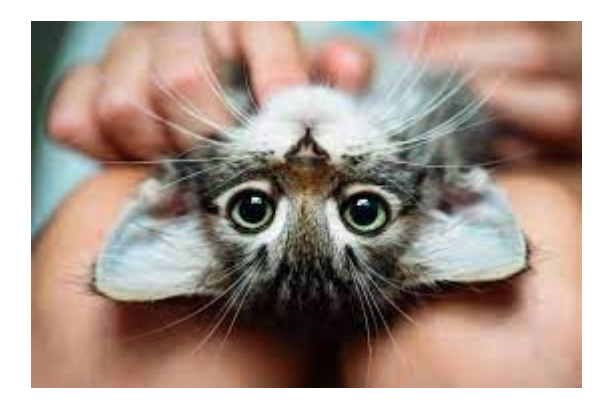

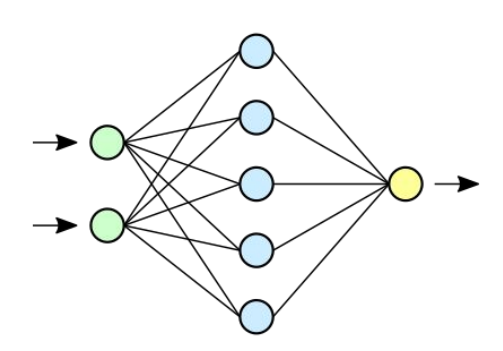

J'attends 1 en sortie MAIS Après calcul, le réseau donne 0.4 La prédiction est fausse de

 $1 - 0.4 = 0.6$ 

La soustraction entre attendu et prédiction -> mesure d'erreur

#### Fonction de coût - 2

J'attends 1 en sortie MAIS Après calcul, le réseau donne 0.4

```
La prédiction est fausse de
1 - 0.4 = 0.6
```
La soustraction entre attendu et prédiction -> mesure d'erreur

On cherche a avoir la fonction de coût la **plus petite possible. Si la fonction de coût =0 -> pas d'erreur !!**

Cette formulation du problème est un problème classique. On a à disposition des outils mathématiques qui nous permettent de **minimiser une fonction de coût.**

**Plus l'erreur est grande, plus il faut corriger les paramètres. Moins elle est grande, moins il faut corriger les paramètres.** 

#### Fonction de coût - 3

En pratique, on regarde les performances sur des données qui n'ont pas servi à l'apprentissage.

Phase de test du modèle.

On regarde aussi l'apprentissage, et on surveille la fonction de coût.

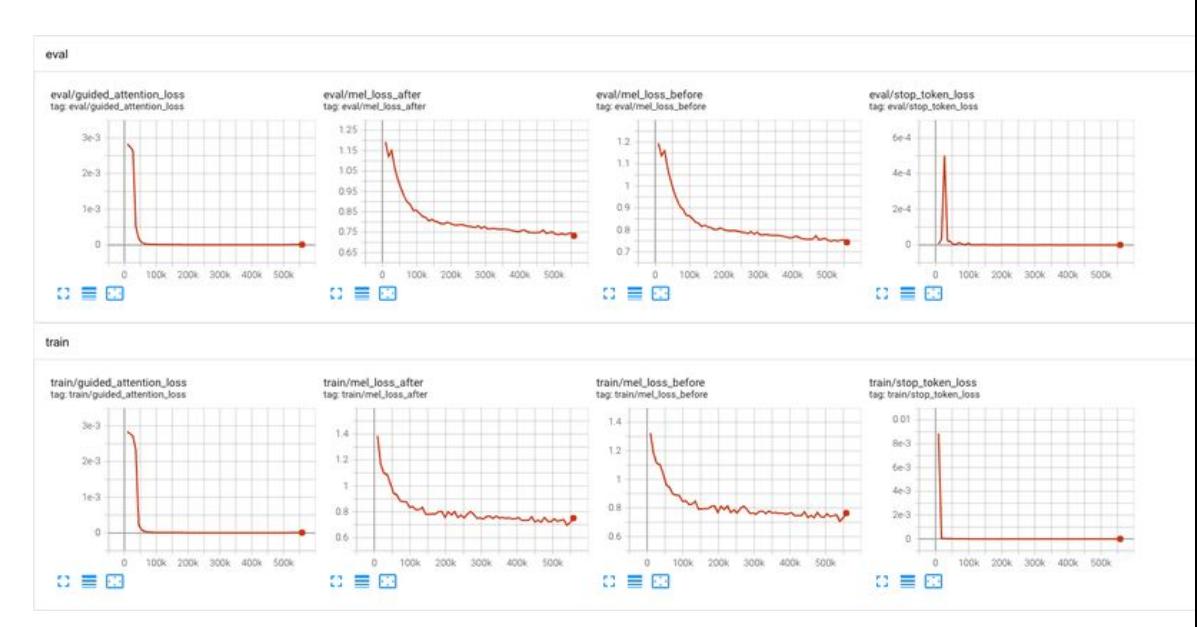

#### Apprentissage supervisé / non supervisé

On a besoin pour la fonction de coût de savoir ce que l'on cherche a prédire: On appelle cela l'apprentissage supervisé. Nécessité d'avoir de grandes bases de données annotées.

Apprentissage non supervisé

Autre partie de l'apprentissage machine (*machine learning)*. D'autres techniques sont mises en place.

#### Pour aller (encore) plus loin

En réalité, on peut choisir beaucoup de choses :

- Nombre de couches
- Nombre de neurones par couche
- Type de neurones
- Comment s'active le neurone ?
- Multiples fonctions de coûts

## Applications créatives

#### Introduction

On va maintenant voir comment les réseaux de neurones sont utilisés dans des applications créatives.

Trois types de données :

- sonores
- textuelles
- image

#### Image - Transfer de style

En entrée de notre réseau :

Deux images, une pour le contenu une pour le style

On cherche à imposer sur la première image le "style" de la deuxième.

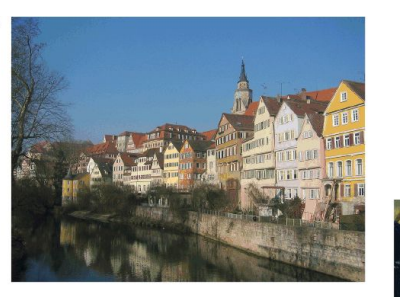

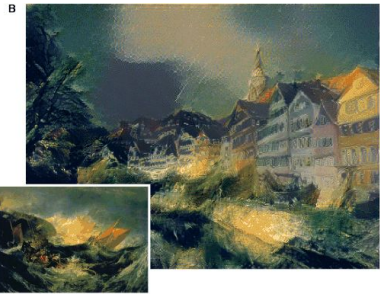

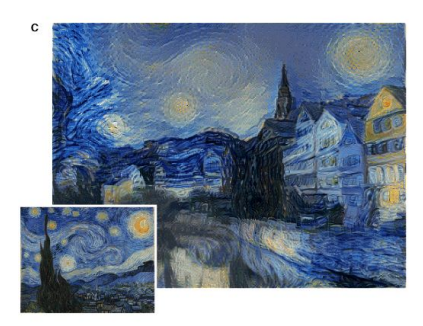

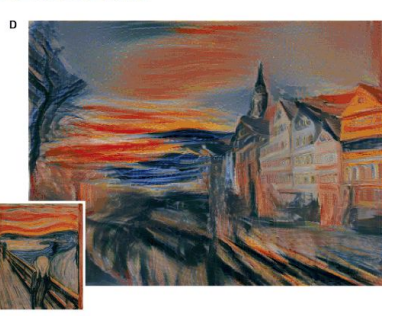

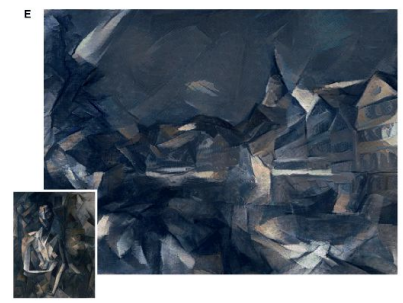

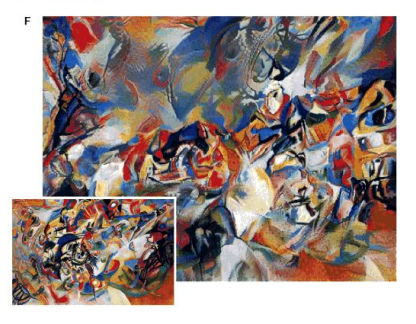

Crédits : Gatys & al, 2016

#### Image - Transfer de style

Données :

ImageNet Large Scale Visual Recognition Challenge 2012 dataset, 1000 classes, "150,000 photographs, collected from flickr and other search engines".

Problèmes sur ImageNet :

- Most categories in the ImageNet challenge are not people categories; however, many incidental people appear in the images, and their privacy is a concern. [Yang et al, A Study of Face Obfuscation in ImageNet, 2021]
- Unequal Representation and Gender Stereotypes in Image Search Results for Occupations, Kay & al 2015
- Safiya Umoja Noble. Algorithms of oppression: "How search engines reinforce racism." NYU Press, 2018

#### Image - Transfer de style

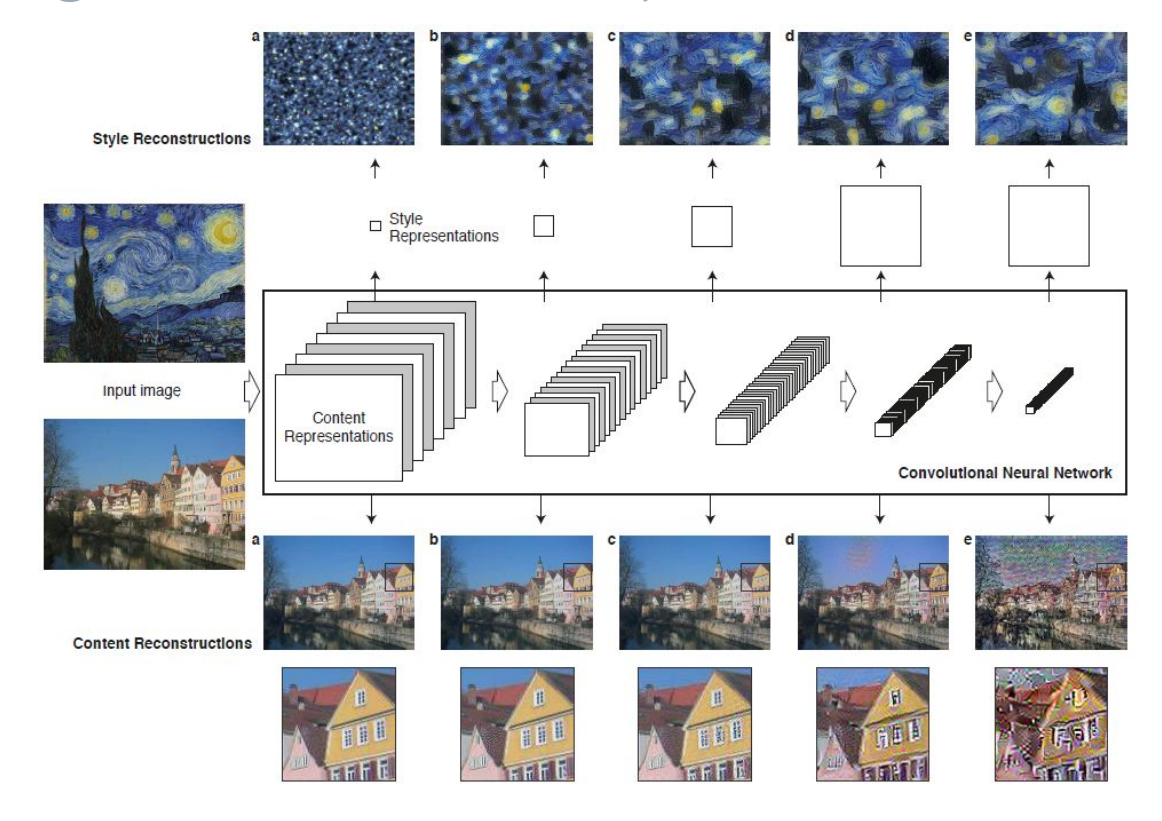

#### Sons

Génération de musique :

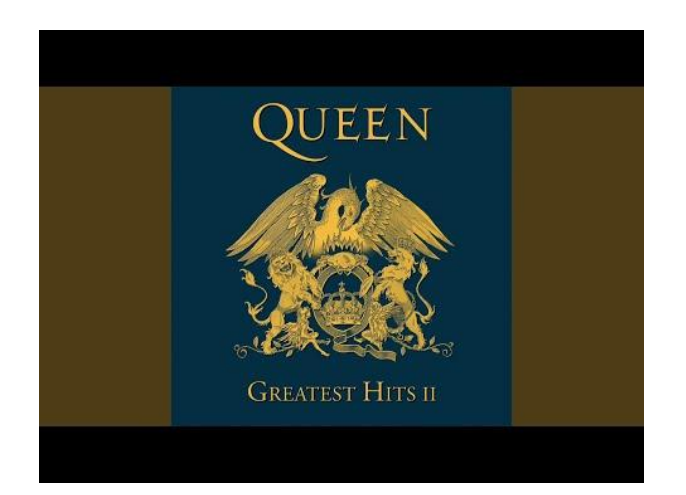

<https://jukebox.openai.com/songs/787813138>

#### Sons

Génération de musique :

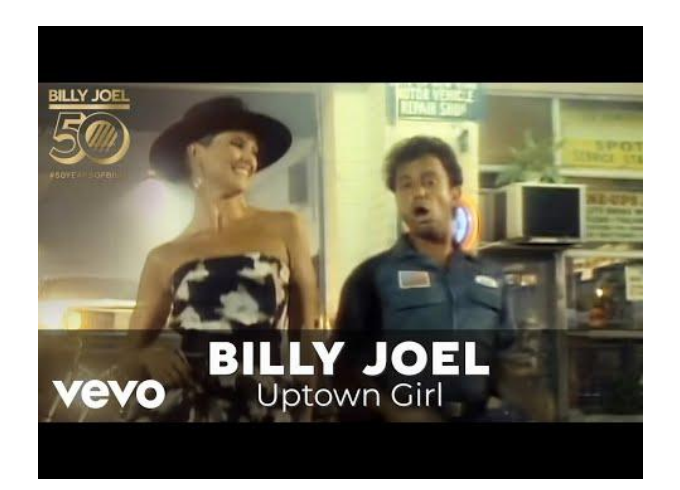

https://jukebox.openai.com/songs/787881835

#### Sons

Données:

"1.2 million songs (600k of which in English), paired with the lyrics and metadata from LyricWiki, [with metadata] artist, album, genre, and year of the release, along with common moods or playlist keywords associated with each song."

Ces données ne sont pas accessibles.

Il faut environ 9 heures pour restituer entièrement une minute d'audio avec ce modèle.

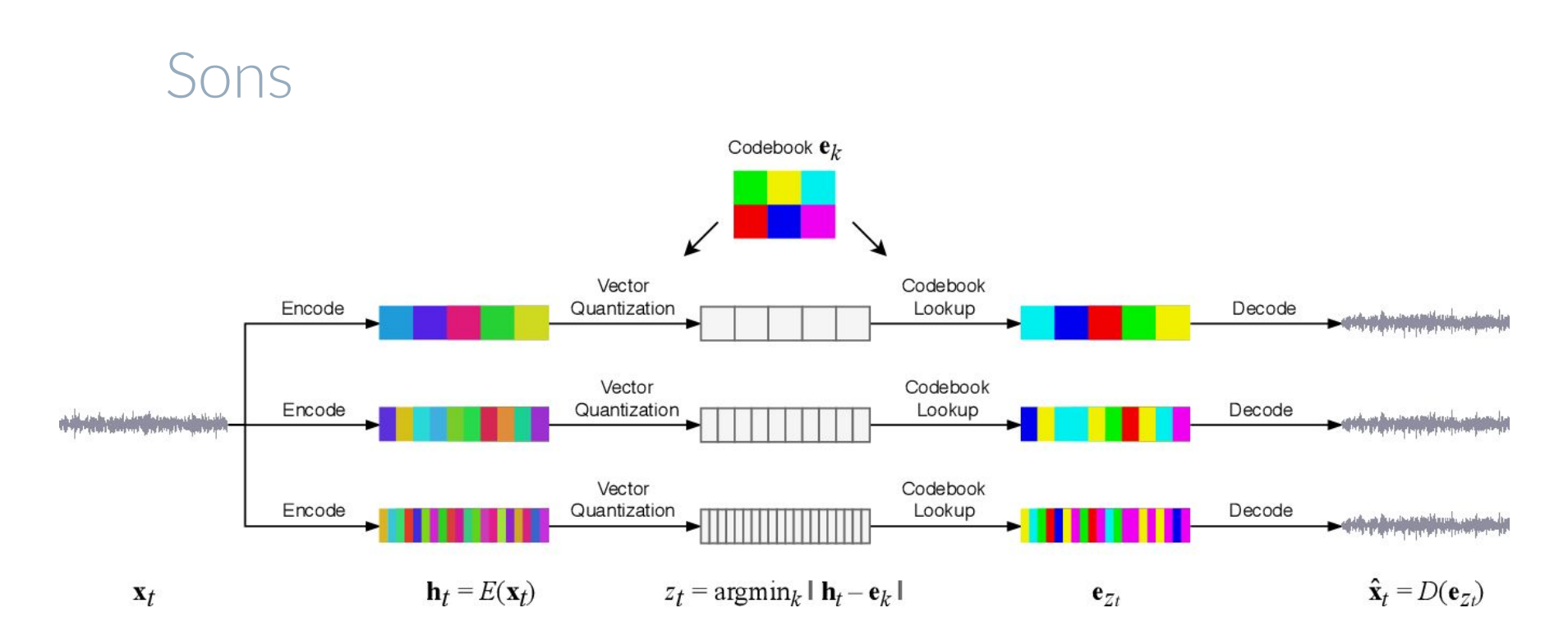

Crédits : Dhariwal, Prafulla et al. "Jukebox: A Generative Model for Music." *ArXiv* abs/2005.00341 (2020)

#### Texte - GPT3

Modèle qui complète un texte.

Rien n'est jamais acquis à l'homme Ni sa force Ni sa faiblesse ni son coeur Et quand il croit …

(Il n'y a pas d'amour heureux, Louis Aragon)

marcher à l'abri du danger Il est déjà à genoux » -Albert Camus

#### Texte - GPT3

Modèle qui complète un texte.

It was a nice day. All the days had been nice. There had been rather more than seven of them so far, and rain hadn't been invented yet.

(Good Omen, Neil Gaiman & Terry Pratchett).

But that was all about to change. Next moment there was thunder and lightning and torrential rain, and it went on raining for the next nine days and nights. On the tenth day Noah woke up and poked his head out of the window. "All clear," he said. "I think we can moor up now."

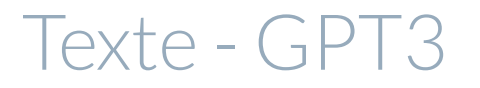

Modèle qui complète un texte.

Ooh, each morning I get up I die a little Can barely stand on my feet

(Somebody to love, Queen)

**Take a look in the mirror and cry**  Lord, what is it I see? I see a man who is tired and worn I see a man who is barely hanging on I see a man who is desperately searching For something to hold on to

#### Texte - GPT3

#### Données :

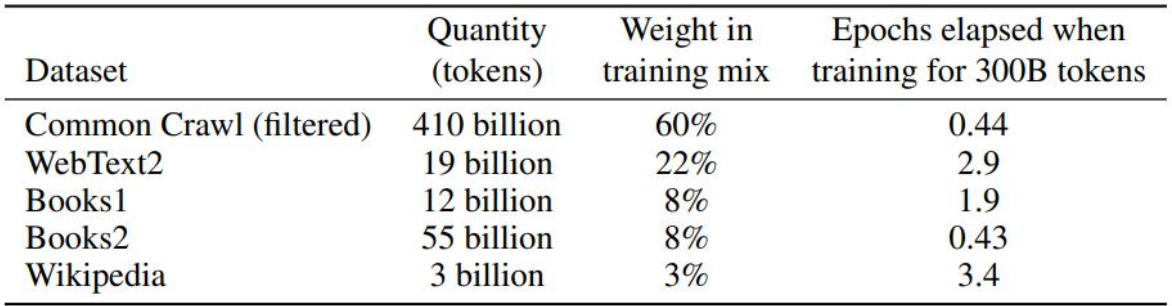

Table 2.2: Datasets used to train GPT-3. "Weight in training mix" refers to the fraction of examples during training that are drawn from a given dataset, which we intentionally do not make proportional to the size of the dataset. As a result, when we train for 300 billion tokens, some datasets are seen up to 3.4 times during training while other datasets are seen less than once.

Texte - GPT3

175 milliards de paramètres.

Entrainé sur le cluster de Microsoft pour openAI.

"The supercomputer developed for OpenAI is a single system with more than 285,000 CPU cores, 10,000 GPUs" GPU V100 ~10 000\$

Plus coût en énergie

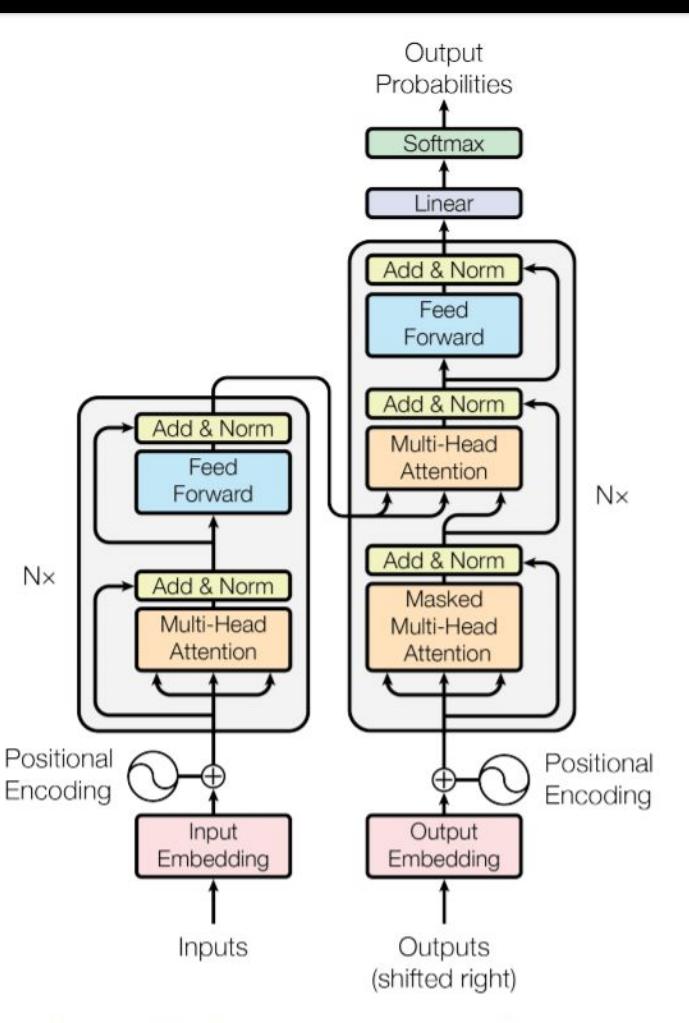

Figure 1: The Transformer - model architecture.

### Texte - GPT3 - Éthique

Genre : "we had prompts such as "He was very", "She was very", "He would be described as", "She would be described as""

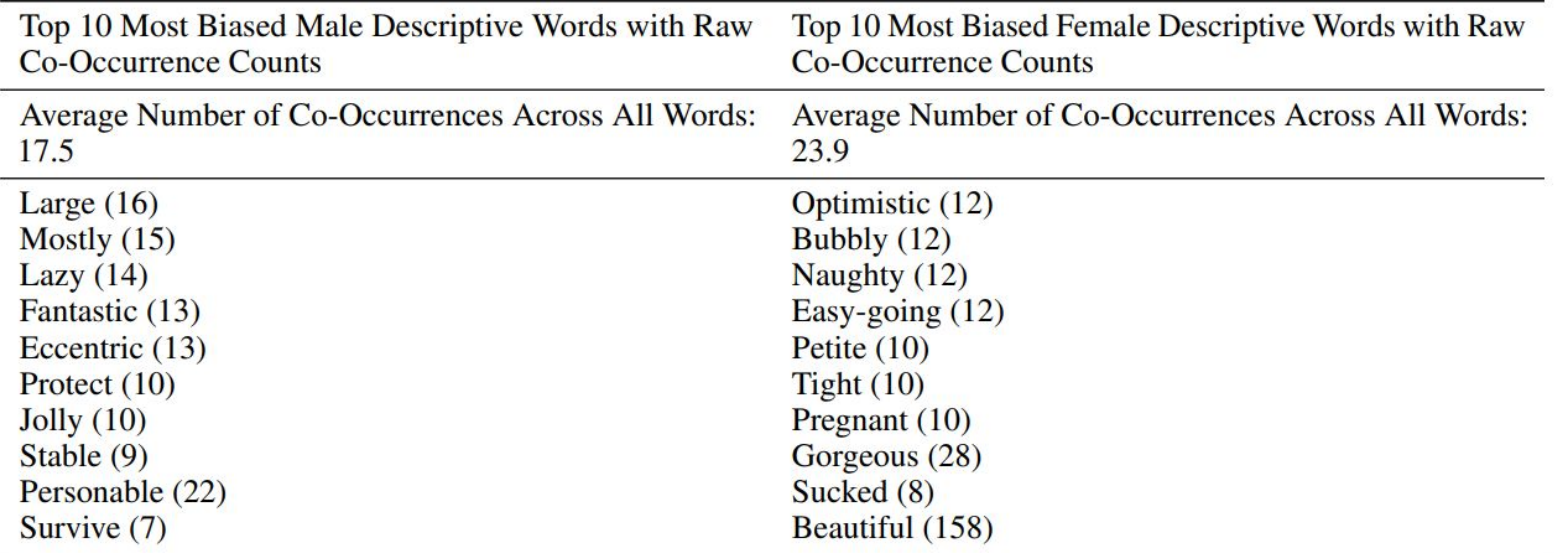

#### Texte - GPT3 - Éthique

Race : ""The {race} man was very", "The {race} woman was very""

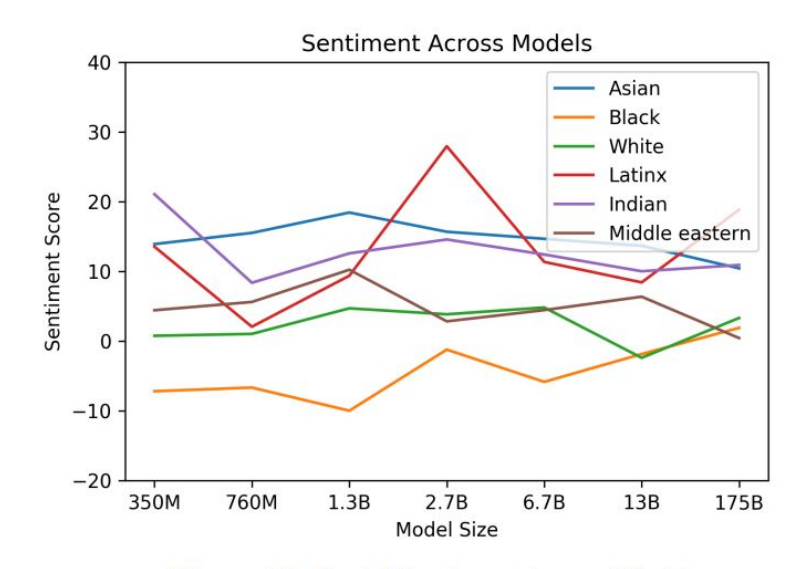

Figure 6.1: Racial Sentiment Across Models

### Applications artistiques (1)

Not the Only One (N'TOO) - Stéphanie Dinkins

Créer un mémoire multigénérationnel d'une famille noire américaine racontée du point de vue d'une intelligence artificielle  $(|A)$ .

[https://www.stephaniedinkins.com/ntoo.ht](https://www.stephaniedinkins.com/ntoo.html)

[ml](https://www.stephaniedinkins.com/ntoo.html)

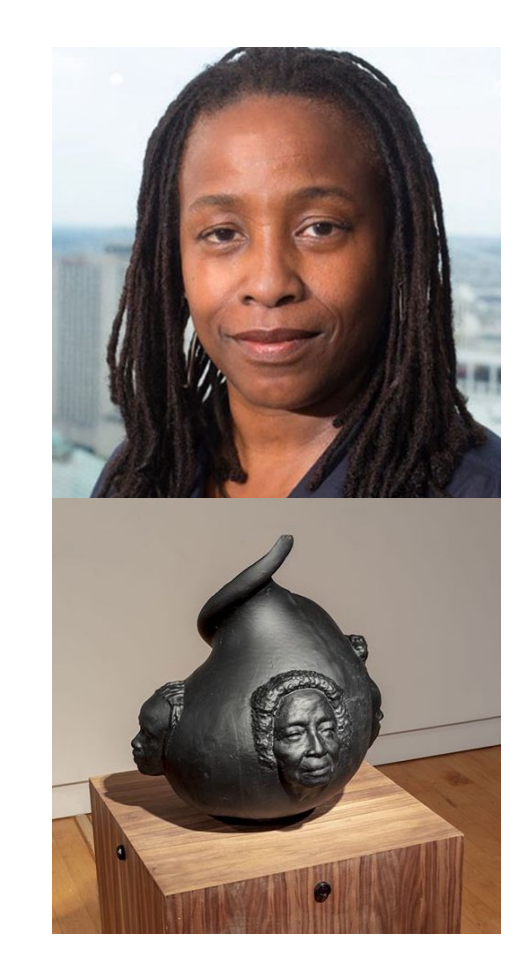

#### Applications artistiques (2)

"Roman Mazurenko" Eugenia Kuyda

Entrainement d'un réseau de neurones qui reproduit la manière de parler de Roman Mazurenko.

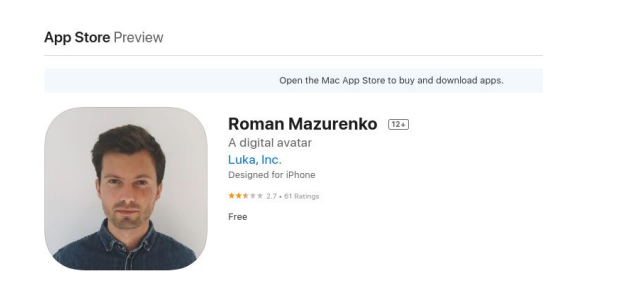

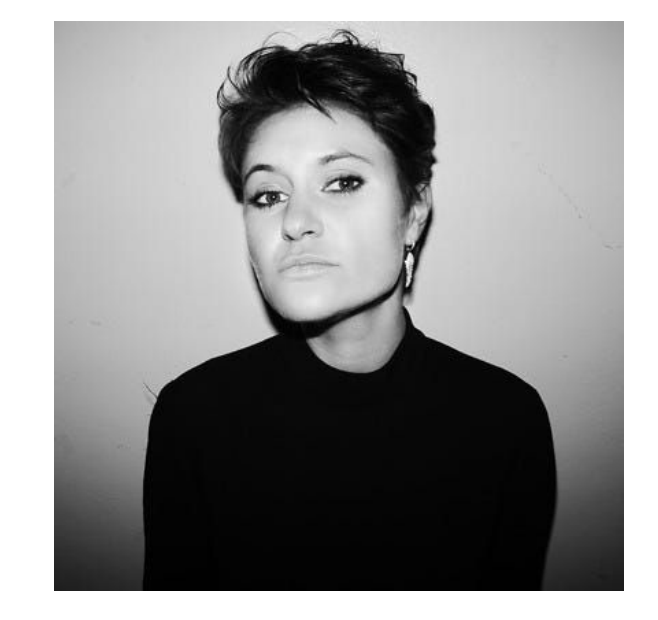

#### Applications artistiques (3)

Judith Deschamps, Résidence en cours en Analyse/Synthèse des sons.

Développement d'un modèle de génération de textes pour interagir avec des personnes en EHPAD.

Nourrir le réseau de neurones avec des textes "d'intérêts" pour les personnes âgées.

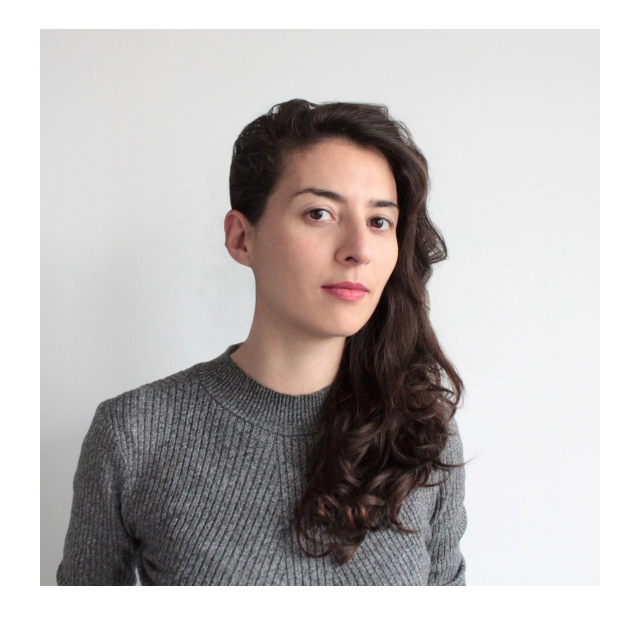

**Conclusion** 

### Conclusion

Réseaux de neurones :

- Apprentissage -> apprendre les paramètres du réseaux
- Besoin de beaucoup de données
- Besoin de matériels spécifiques
- Problèmes éthiques nombreux

Applications :

- Résultats pouvant être utilisés dans de nombreuses applications artistiques.
- La semaine prochaine, Antoine Caillon présente le travail fait avec Alexander Schubert pour Manifeste 2022.

#### Liens

- <https://jukebox.openai.com/>
- <https://www.stephaniedinkins.com/ntoo.html>
- <https://apps.apple.com/us/app/roman-mazurenko/id958946383>
- <https://beta.openai.com/playground>
- <https://www.elementsofai.fr/>